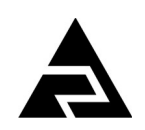

Закрытое акционерное общество «Научно-производственное предприятие «Автоматика»

Утверждён АВДП.411182.011.02РП-ЛУ

Код ОКПД 2 26.51.43.116 Код ТН ВЭД 9030 89 300 0

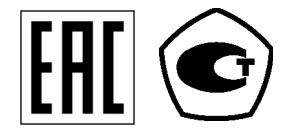

## **ПРИБОРЫ ИЗМЕРИТЕЛЬНЫЕ ЦИФРОВЫЕ СЕРИИ ПКЦ**

## **ПРИБОР ИЗМЕРИТЕЛЬНЫЙ ЦИФРОВОЙ С УНИВЕРСАЛЬНЫМ ВХОДОМ ПКЦ-1111**

Коммуникационный интерфейс. Руководство по применению АВДП.411182.011.02РП

г. Владимир

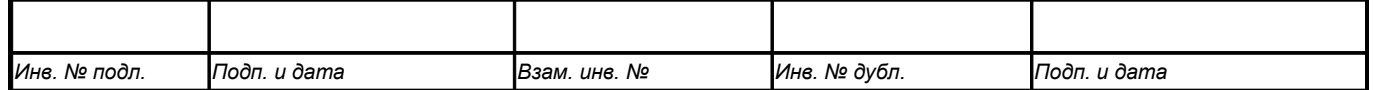

*Версия документа: 02 Редакция от 23.01.2023 (В. М. Дерябин) Файл: ПКЦ-1111(в.2)\_РП.v02.r06.230120.odt*

## Содержание

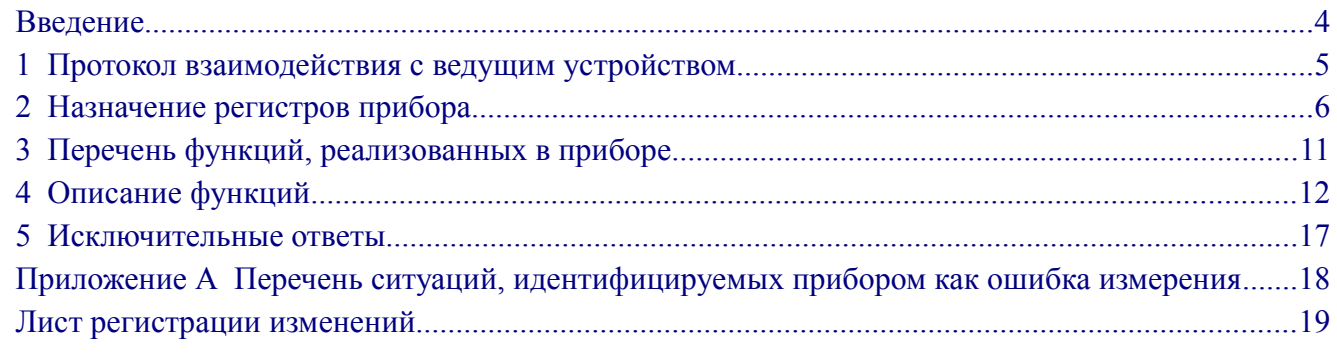

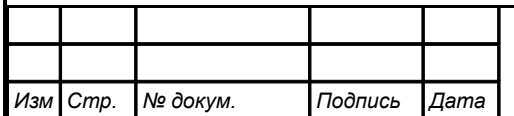

#### <span id="page-3-0"></span>**Введение**

*Стр.*

Настоящее руководство по применению предназначено для обеспечения правильной эксплуатации прибора ПКЦ-1111 (далее – прибора) при использовании обмена данными по последовательному интерфейсу. Перед работой необходимо ознакомиться с паспортом, руководством по эксплуатации, а также с протоколом Modbus «Modbus application protocol specification v1.1a» [\(http://www.](http://www.modbus.org/) [modbus.org,](http://www.modbus.org/) [www.modicon.com/openmbus\)](http://www.modicon.com/openmbus).

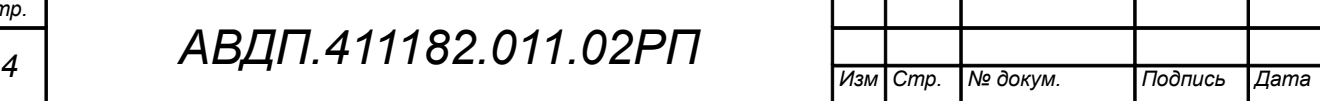

#### <span id="page-4-0"></span>1 Протокол взаимодействия с ведущим устройством

1.1 Протокол взаимодействия прибора (далее ВЕДОМЫЙ) и мастера сети (далее ВЕДУЩИЙ) регламентирует процедуры обмена информацией на физическом и канальном уровнях.

Прибор реализует необходимую часть функций протокола Modbus (RTU, ASCII) с учетом специфики прибора, которая описана в данном документе.

1.2 Прибор, подключаемый к локальной сети, называется узлом сети и имеет адрес (от 1 до 247).

Приборы в сети пассивны, любой обмен данными инициируется мастером сети (ВЕДУЩИМ). Мастером может выступать компьютер или контроллер. Мастер передает приборам настроечные параметры, команды управления и считывает текущие данные.

1.3 Скорость обмена данными может выбираться из ряда 1200, 2400, 4800, 9600, 19200, 38400, 57600, 115200 бит в секунду. Выбор скорости передачи может осуществляться путем формирования ВЕДУЩИМ специальной команды или с передней панели прибора в режиме его программирования.

1.4 Обмен данными ведется посылками из нескольких байт. Формат байта соответствует формату UART и приведён ниже:

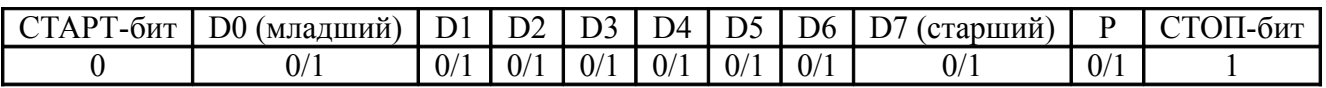

Бит «Р» представляет собой бит дополнения до чётности (нечётности) или стоп-бит в зависимости от конфигурации коммуникационного порта. Длина посылки составляет 11 бит.

1.5 Время между окончанием приёма посылки от ВЕДУЩЕГО и началом выдачи ВЕДОМЫМ ответа не должно превышать 100 мс (тайм-аут).

ВЕДУШИЙ не должен передавать запрос ни в один из подключённых к локальной сети приборов (а не только в данный прибор) до тех пор, пока не получен ответ на предыдущий запрос (кроме широковещательного) или пока не истёк тайм-аут. Следующий запрос ВЕДОМОГО после широковешательного может быть передан не ранее чем через 100 мс после его завершения.

1.6 Если при приёме информации от ВЕДУЩЕГО произошла ошибка приёма стоп-бита или CRC-кода, запрос игнорируется и ответ не формируется. Прибор инициализирует процедуру приёма очередной посылки.

Ни одно сообщение, отправляемое в адрес прибора, не может быть длиннее 256 байт, включая адрес узла и CRC-код. Сообщения большей длины игнорируются прибором и ответ не формируется.

Если запрос успешно принят, но прибор по каким-либо причинам не может выполнить команду, предписываемую этим запросом, формируется исключительный ответ (смотри раздел 5).

Для вычисления циклического избыточного контрольного кода (СRC-кода) используется алгоритм, рекомендованный фирмой MODICON.

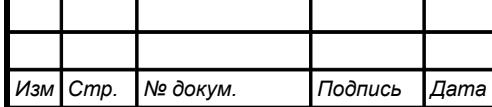

#### <span id="page-5-0"></span>**2 Назначение регистров прибора**

2.1 Прибор поддерживает следующие параметры интерфейса:

– скорость обмена данными:

1200, 2400, 4800, 9600, 19200, 38400, 57600, 115200 бит/с; – контроль чётности, нечётности или отсутствие контроля;

– формат сообщений RTU или ASCII;

адрес устройства в сети  $\alpha$  от 001 до 247;

– максимальная длина посылки Modbus 256 байт.

2.2 При выпуске из производства, если при заказе не было указано иное, установлены следующие параметры интерфейса:

- $\alpha$ екорость обмена 9600 бит/с;
- контроль чётности отключён (заменён стоп-битом);
- формат сообщений RTU;

адрес прибора  $001$ .

2.3 Область регистровой памяти [\(Таблица 1\)](#page-6-0), предназначена для чтения и записи информации. Она содержит 183 регистра, включая зарезервированные для модернизации прибора регистры. Причём для чтения доступны все эти регистры (кроме зарезервированных), а для записи только их часть.

Расшифровка применённых обозначений:

**r** – регистр доступен только для чтения;

**r/wX** – регистр доступен для чтения, а запись в данный регистр разрешена при условии, что бит «X» в регистре 0006h установлен в «1»;

**h** – символ, стоящий в конце цифровых выражений, означает шестнадцатеричный формат отображения представленных величин.

Результат измерения, значение выходного тока, уставки и гистерезис реле, минимальные и максимальные значения измеряемой величины и индикации для масштабирования, сопротивление терморезистора при 0 ºС, а также величины напряжения, тока, сопротивления, температуры свободных концов (ТСК) термопары, сопротивление проводов датчика ТСК, шаг изменения кода ЦАП для метрологической настройки представлены четырёхбайтными числами в формате float4 (Float Single Format по IEEE-754), размещёнными в регистрах по принципу big-Endian (старший первый). Например, напряжение 7,63 мВ = 40F428F6h, представлено как 40F4h в регистре B0h и 28F6h в регистре B1h.

**f2** – регистр содержит число в формате float4, доступное для записи только по функции 16 в два регистра одновременно. При попытке записи одновременно с другими регистрами будет получен исключительный ответ.

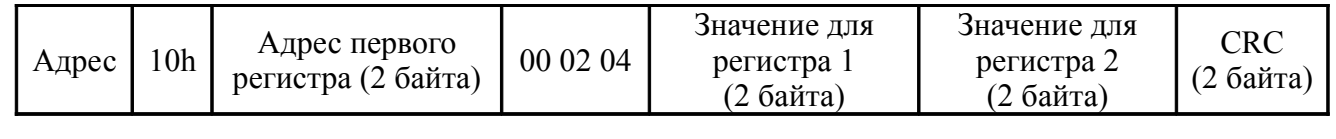

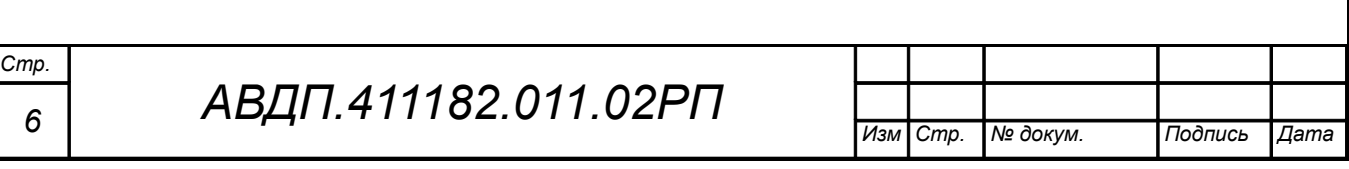

<span id="page-6-0"></span>Таблица 1 - Регистры прибора

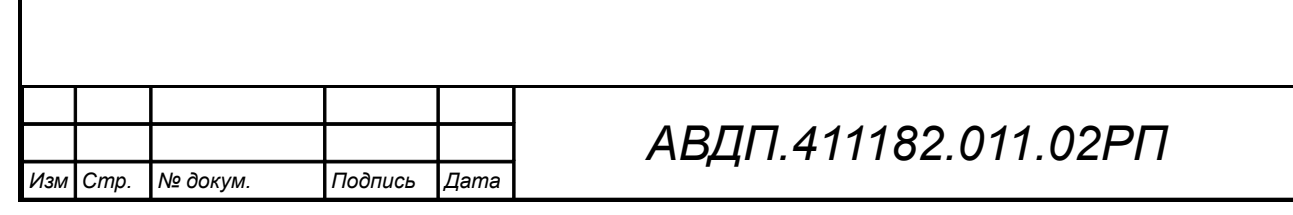

*Стр. 7*

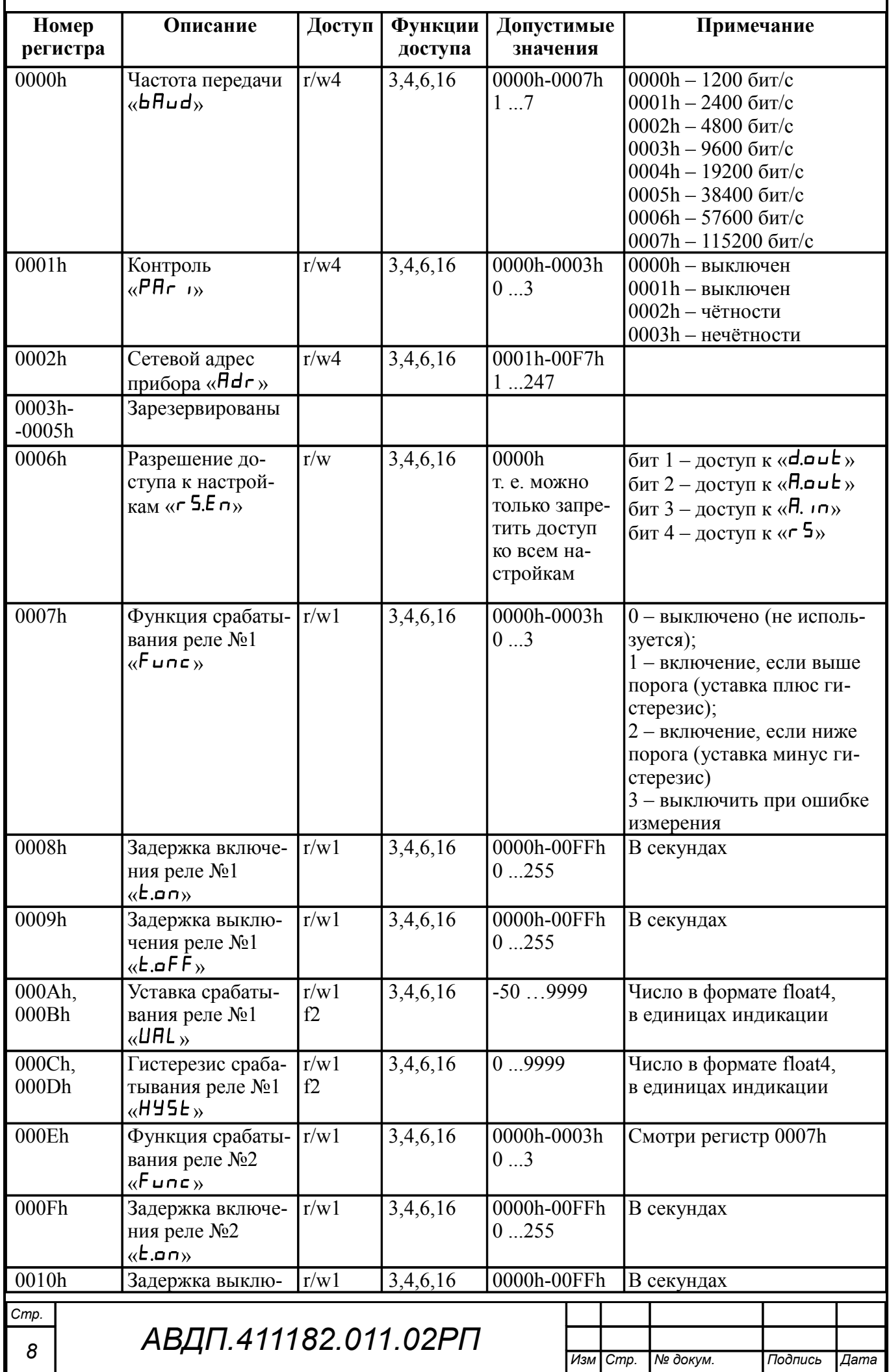

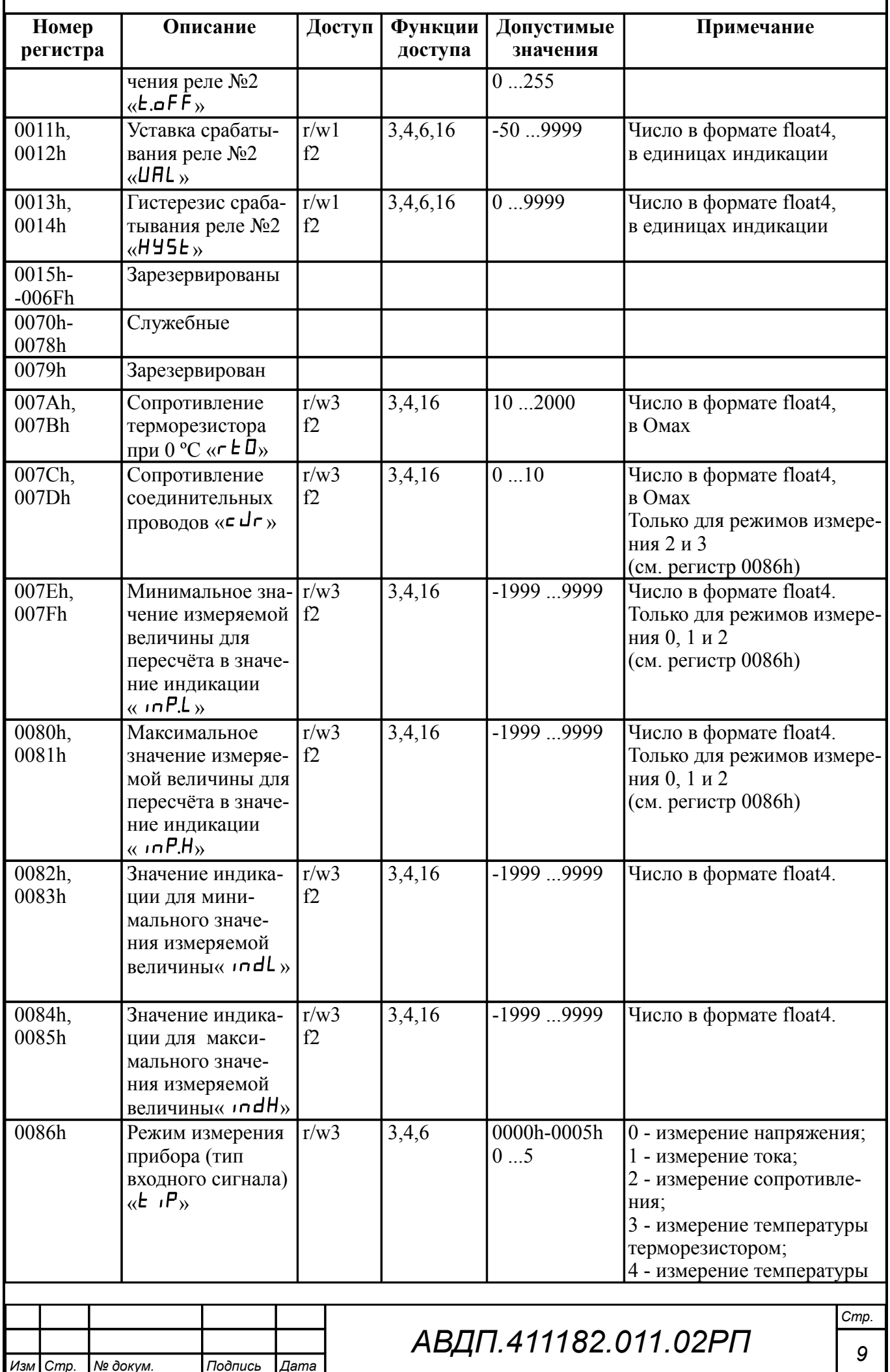

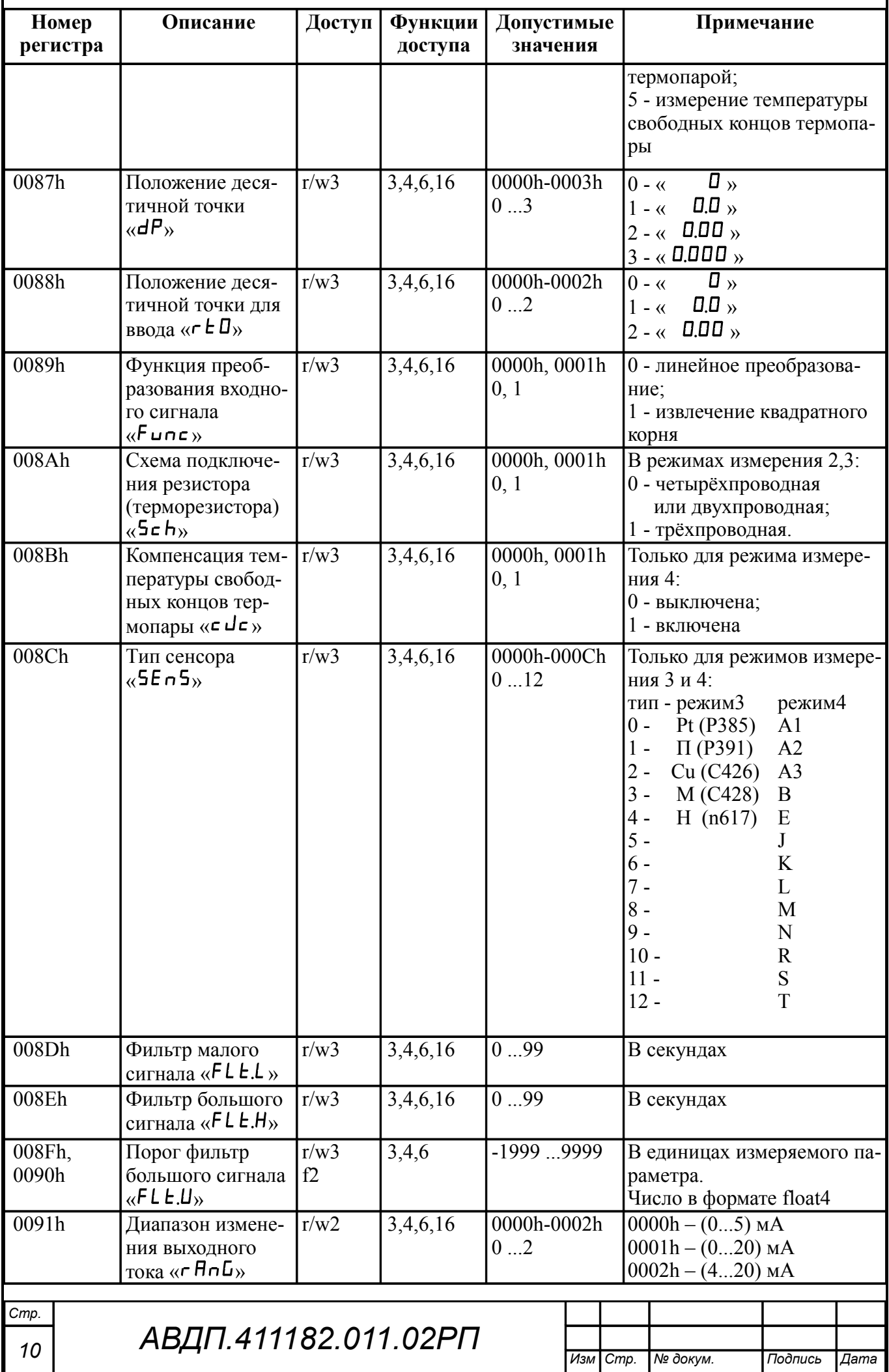

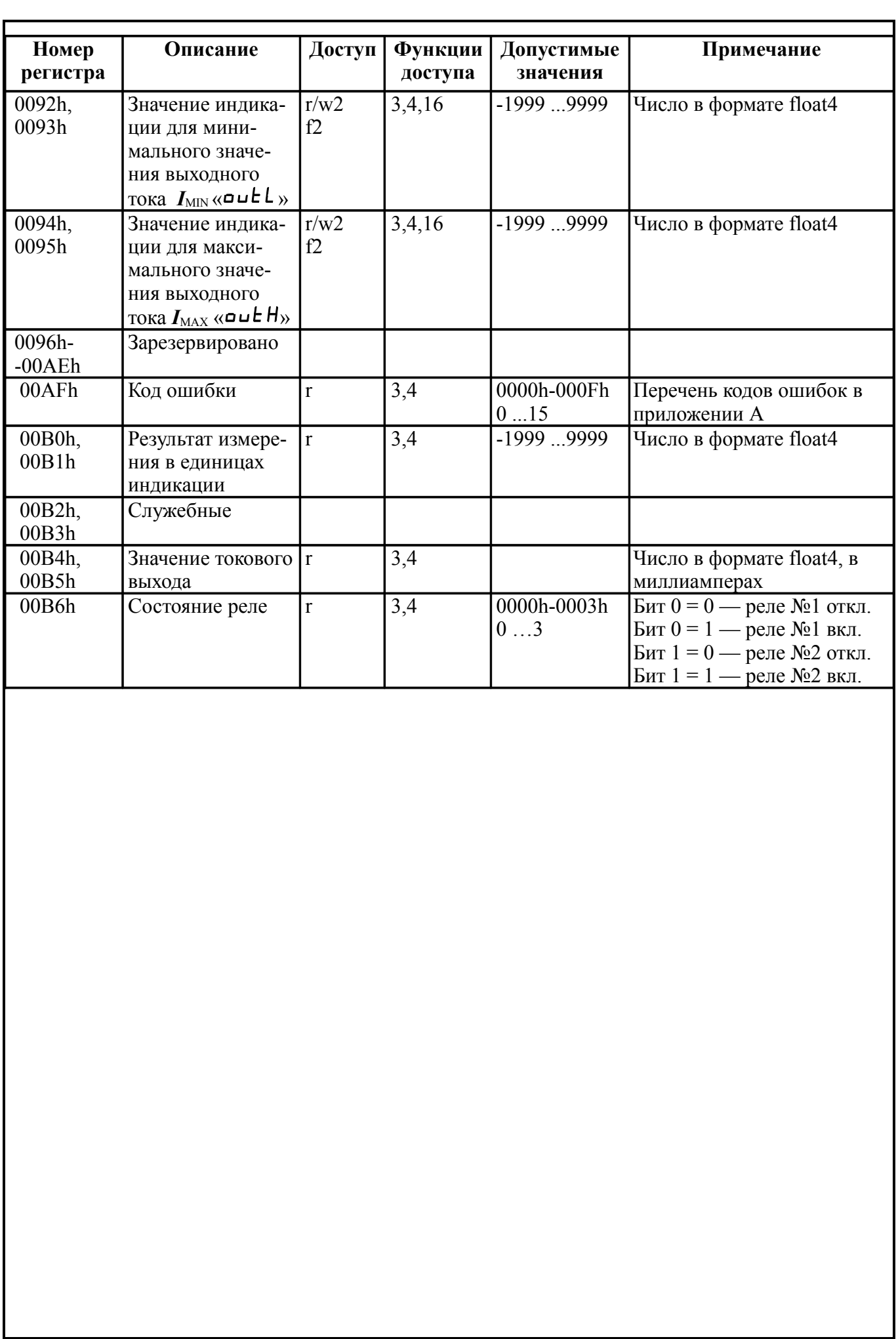

### <span id="page-11-0"></span>**3 Перечень функций, реализованных в приборе**

3.1 В приборе реализованы [\(Таблица 2\)](#page-11-1) восемь функций и 14 подфункций функции «Диагностика».

| Код<br>функции | Код<br>подфункции | Наименование<br>функции / подфункции                                     |
|----------------|-------------------|--------------------------------------------------------------------------|
| 3(03h)         |                   | Чтение содержимого регистров хранения                                    |
| 4(04h)         |                   | Чтение содержимого входных регистров                                     |
| 6(06h)         |                   | Запись в регистр                                                         |
| 11 (0Bh)       |                   | Чтение содержимого счетчика коммуникационного порта                      |
| 12 (0Ch)       |                   | Чтение протокола коммуникационного порта                                 |
| 16(10h)        |                   | Запись в группу регистров                                                |
| 17(11h)        |                   | Чтение идентификатора ВЕДОМОГО устройства                                |
| 08 (08h)       | 0(00h)            | Возврат данных запроса                                                   |
| Диагностика    | 1(01h)            | Перезапустить опции настройки коммуникационного порта                    |
|                | 2(02h)            | Возврат содержимого регистра диагностики                                 |
|                | 3(03h)            | Изменить входной разделитель ASCII сообщений                             |
|                | 4(04h)            | Установить режим "Только прослушивание"                                  |
|                | 10(0Ah)           | Очистить счётчики и регистр диагностики                                  |
|                | 11 (0Bh)          | Вернуть содержимое счётчика сообщений шины                               |
|                | 12 (0Ch)          | Вернуть содержимое счётчика ошибок коммуникационного порта               |
|                | 13 (0Dh)          | Вернуть содержимое счётчика исключительных ответов шины                  |
|                | 14 (0Eh)          | Вернуть содержимое счётчика сообщений ведомого устройства                |
|                | 15 (0Fh)          | Вернуть содержимое счётчика безответных сообщений                        |
|                | 16(10h)           | Вернуть содержимое NAK-счётчика ведомого устройства                      |
|                | 17(11h)           | Вернуть содержимое счётчика занятости ведомого устройства                |
|                | 18 (12h)          | Вернуть содержимое счётчика недопустимых символов ведомого<br>устройства |

<span id="page-11-1"></span>Таблица 2 - Функции, реализованные в приборе

#### *Примечания*

*1 Функции 6 и 16 поддерживают широковещательную запись (адрес 0), что можно использовать для групповой смены параметров обмена (скорость, паритет) через интерфейс, а также индивидуальной смены адреса (команды групповой смены адреса игнорируются).*

*2 При широковещательной записи ответ в соответствии со стандартом не формируется. При записи с конкретным указанным адресом прибора в случае модификации адреса, скорости или паритета ответ формируется со старыми параметрами (т.е. со старым адресом, на старой скорости и со старым признаком паритета), а весь последующий обмен должен осуществляться уже с новыми параметрами.*

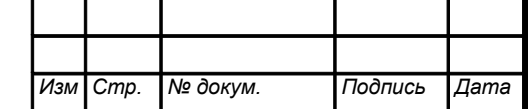

### <span id="page-12-0"></span>**4 Описание функций**

4.1 Общие положения.

Передача содержимого регистров и полей, занимающих более одного байта, начинается со старшего байта. В таких полях указано количество байт (в скобках).

Передача чисел в формате float4 (4 байта), размещённых в двух регистрах, начинается со старшего регистра.

CRC — это двухбайтовый циклический избыточный контрольный код.

4.2 **Функция 3 (03h).** «Чтение содержимого регистров хранения».

*Запрос:*

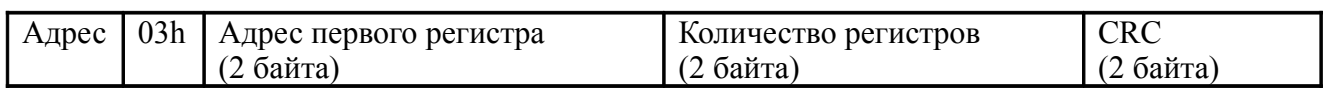

*Ответ:*

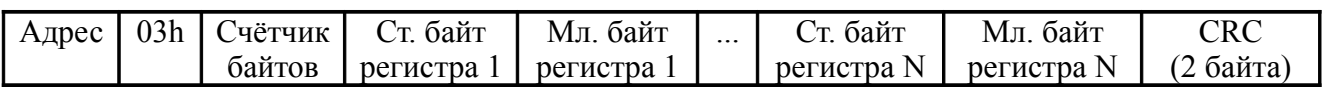

#### *Примечания*

*1 Зарезервированные регистры недоступны.*

*2 В SCADAсистеме TraceMode чтение регистров осуществляется каналами подтипа Modbus с дополнением к подтипу RoutWord(3) для чтения отдельных регистров или RoutFloat(3) для чтения пар регистров со значением в формате float4. Для дополнения RoutWord(3) нужно задавать количество запрашиваемых значений Q = 1, а для дополнения RoutFloat(3) -*  $Q = 2$ *.* 

4.3 **Функция 4 (04h).** «Чтение содержимого входных регистров».

В приборе данная функция полностью идентична функции 3 (03h), и все регистры доступны через обе функции.

### 4.4 **Функция 6 (06h).** «Запись в регистр хранения».

*Запрос:*

 $\lceil$  Адрес  $\lceil$  06h  $\lceil$  Адрес регистра (2 байта)  $\lceil$  Значение (2 байта)  $\lceil$  CRC (2 байта)

*Ответ:*

Адрес | 06h | Адрес регистра (2 байта) | Значение (2 байта) | CRC (2 байта)

Ответная посылка является эхом запроса.

4.5 **Функция 11 (000Bh).** «Выборка содержимого счётчика коммуникационного порта».

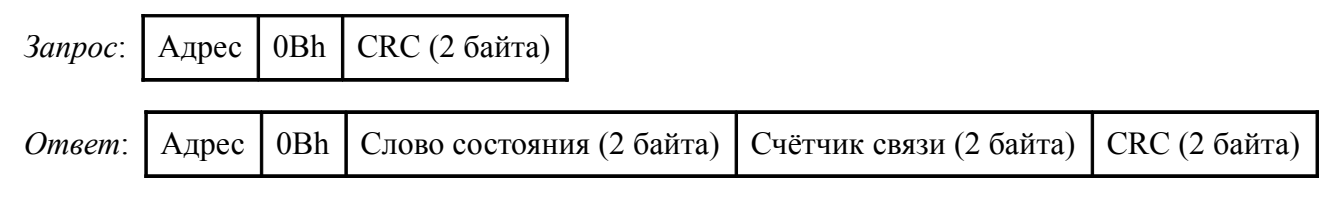

Нормальный ответ содержит слово состояния и содержимое счётчика связи ВЕДОМОГО. Слово состояния будет содержать все единицы (FFFFh), если переданная команда не подверглась изменениям и получена ВЕДОМЫМ. В противном случае слово состояния будет содержать одни нули.

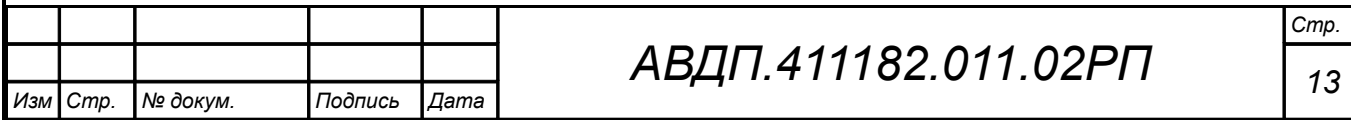

## 4.6 **Функция 12 (000Ch).** «Выборка протокола коммуникационного порта».

*Запрос:*

Адрес  $\vert$  OCh  $\vert$  CRC (2 байта)

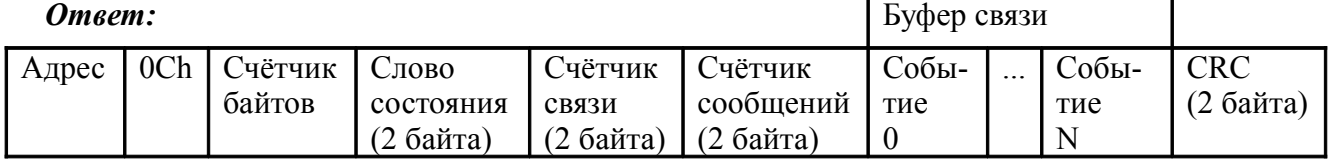

Поле содержимого буфера последовательной связи может иметь объём от 0 до 64 байт (событий).

4.7 **Функция 16 (10h).** «Запись в группу регистров хранения».

*Запрос:*

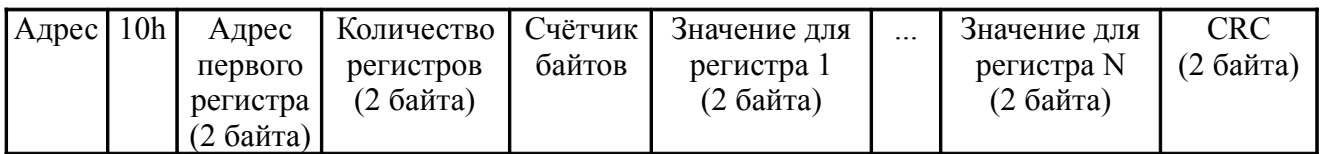

Содержимое поля «Счётчик байтов» равно содержимому поля «Количество регистров» (N), умноженному на 2.

*Ответ:*

Адрес 10h Адрес первого регистра Количество регистров CRC (2 байта)

*Примечание В SCADAсистеме TraceMode запись регистров осуществляется каналами подтипа Modbus с дополнением к подтипу W Word(6) для записи отдельных регистров или W Float(16) для записи пар регистров со значением в формате float4. Для дополнения W Word(6) нужно задавать количество запрашиваемых значений Q=1, а для дополнения W Float(16) — Q=2.*

4.8 **Функция 17 (11h).** «Чтение идентификатора ВЕДОМОГО устройства».

*Запрос:*

Адрес 11h CRC (2 байта)

*Ответ:*

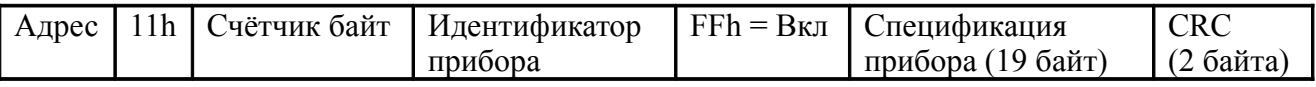

Идентификатор 44h присвоен ПКЦ-1111 предприятием-изготовителем.

Поле «Спецификация прибора» содержит наименование и номер версии прибора текстом в символах ASCII (КОИ-8).

*Вариант ответа:*

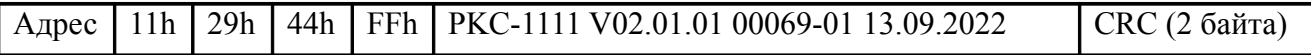

## **4.9 Диагностическая функция 8 (08h).**

4.9.1 **Подфункция 0 (0000h).** «Возврат данных запроса».

*Запрос:*

*Стр.*

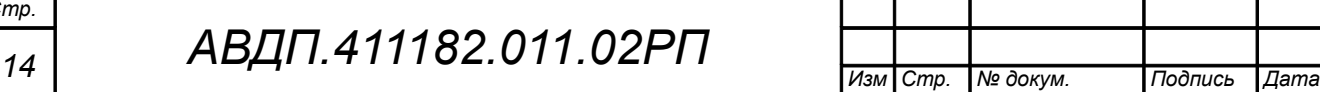

 $\Delta$ дрес | 08h | 00h | 00h | Старший байт данных | Младший байт данных | CRC (2 байта) |

Нормальный ответ должен быть эхом запроса:

Адрес 08h 00h 00h Старший байт данных Младший байт данных CRC (2 байта)

4.9.2 **Подфункция 1 (0001h).** «Перезапустить опции настройки коммуникационного порта».

*Запрос:*

Адрес | 08h | 00h | 01h | 00h или FFh | 00h | СRC (2 байта)

По этому запросу ВЕДОМЫЙ переводится в режим ONLINE, и формирует следующий ответ:

Адрес | 08h | 00h | 01h | 00h или FFh (эхо запроса) | 00h | CRC (2 байта)

Если до получения этого запроса ВЕДОМЫЙ находился в режиме «Только прослушивание», то ответ не формируется.

4.9.3 **Подфункция 2(0002h).** «Вернуть содержимое регистра диагностики» *Запрос:*

Адрес 08h 00h 02h 00h 00h CRC (2 байта)

*Ответ:*

Адрес 08h 00h 02h Регистр диагностики (2 байта) CRC (2 байта)

Назначение битов 16-разрядного регистра диагностики:

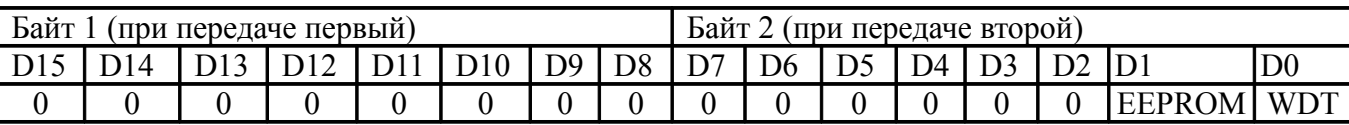

Бит WDT = 1 сигнализирует о факте срабатывания сторожевого таймера (*в текущей версии прибора установка данного бита не реализована*).

Бит EEPROM = 1 сигнализирует о факте изменения содержимого EEPROM с пульта прибора (*в текущей версии прибора установка данного бита не реализована*).

Первым передается старший байт (00h). После передачи ответа биты WDT и EEPROM в регистре диагностики сбрасываются (=0).

4.9.4 **Подфункция 3 (0003h).** «Изменить разделитель ASCII сообщения».

*Запрос:*

Адрес 08h 00h 03h Символ CRC (2 байта)

Нормальный ответ должен быть эхом запроса:

Адрес 08h 00h 03h Символ CRC (2 байта)

4.9.5 **Подфункция 4 (0004h).** «Установить режим «Только прослушивание» *Запрос:*

Адрес 08h 00h 04h 00h 00h CRC (2 байта)

После приема этого запроса ВЕДОМЫЙ переводится в режим «Только прослушивание», ответ на этот запрос не посылается, дальнейшая реакция на запро-

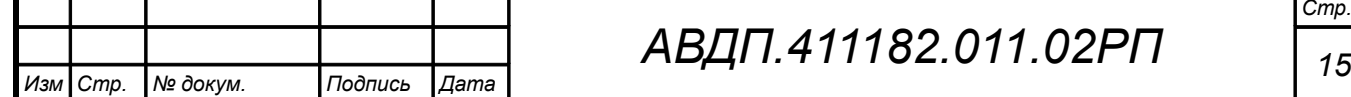

сы ВЕДУЩЕГО не производится до получения запроса ВЕДУЩЕГО диагностической функции 08h с подфункцией 0001h «Перезапустить опции настройки коммуникационного порта».

4.9.6 **Подфункция 10 (000Аh)**«Очистить счётчики и регистр диагностики» *Запрос:*

Адрес 08h 00h 0Ah 00h 00h CRC (2 байта)

После приема этого запроса ВЕДОМЫЙ очищает все счётчики и регистр диагностики и формирует ответ. Нормальный ответ должен быть эхом запроса.

 $\Box$  Адрес  $\Box$  08h  $\Box$  00h  $\Box$  00h  $\Box$  00h  $\Box$  СКС (2 байта)

*Примечание Очистка счётчиков происходит после отправки ответа.*

4.9.7 **Подфункция 11 (000Bh).** «Вернуть содержимое счётчика сообщений шины».

*Запрос:*

Адрес 08h 00h 0Bh 00h 00h CRC (2 байта)

В ответе содержится количество сообщений, переданных ВЕДОМЫМ в систему связи с момента последнего перезапуска, очистки счётчиков связи или включения питания:

Адрес 08h 00h 0Bh Общее количество ответов (2 байта) CRC (2 байта)

4.9.8 **Подфункция 12 (000Ch).** «Вернуть содержимое счётчика ошибок коммуникационного порта».

*Запрос:*

 $A_{\text{A}}$ рес $|08h|00h|0Ch|00h|00h|CRC$  (2 байта)

В ответе содержится количество CRC-ошибок, обнаруженных ВЕДОМЫМ:

 $A_{\text{A}}$ рес 08h 00h 0Ch | Общее количество CRC-ошибок (2 байта) | CRC (2 байта) |

4.9.9 **Подфункция 13 (000Dh).** «Вернуть содержимое счётчика исключительных ответов шины».

*Запрос:*

Адрес 08h 00h 0Dh 00h 00h CRC (2 байта)

В ответе содержится количество исключительных ответов, сформированных ведомым устройством:

 $A_{\text{A} \text{p} \text{e} \text{c}} |08h|00h|0Dh|$  Общее количество исключительных ответов (2 байта) CRC-16 (2 байта)

4.9.10 **Подфункция 14 (000Eh).** «Вернуть содержимое счётчика сообщений ведомого устройства».

*Запрос:*

*Стр.*

Адрес 08h 00h 0Eh 00h 00h CRC (2 байта)

*<sup>16</sup> АВДП.411182.011.02РП*

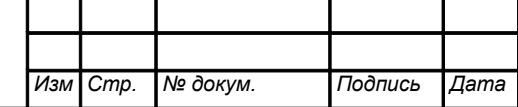

В ответе содержится количество принятых сообщений и отправленных ответов ВЕДОМЫМ с момента последнего перезапуска, очистки счётчиков связи или включения питания:

Адрес 08h 00h 0Eh Общее количество сообщений (2 байта) CRC (2 байта)

4.9.11 **Подфункция 15 (000Fh).** «Вернуть содержимое счётчика безответных сообщений».

*Запрос:*

Адрес 08h 00h 0Fh 00h 00h CRC (2 байта)

Ответ содержит количество адресованных ВЕДОМОМУ сообщений, на которые он не сформировал ни нормального, ни исключительного ответа.

 $A_{\text{A}}$ рес $[08h]$ 00h $[0Fh]$  Общее количество безответных сообщений (2 байта) СКС (2 байта)

4.9.12 **Подфункция 16 (0010h).** «Вернуть содержимое счётчика неопознанных запросов».

Позволяет определить количество адресованных ВЕДОМОМУ сообщений, на которые он формирует исключительные ответы неопознанного запроса NAK (Negative Acknowledge). Количество таких сообщений подсчитывается с момента последнего перезапуска, очистки счётчиков связи или включения питания.

#### *Запрос:*

Адрес 08h 00h 11h 00h 00h CRC (2 байта)

Ответ содержит количество адресованных ВЕДОМОМУ сообщений, на которые он сформировал ответ Negative Acknowledge (Неопознанное сообщение):

Адрес 08h 00h 11h Общее количество NAK-сообщений (2 байта) CRC (2 байта)

4.9.13 **Подфункция 17 (0011h).** «Вернуть содержимое счётчика занятости ведомого устройства».

*Запрос:*

Адрес 08h 00h 11h 00h 00h CRC (2 байта)

Ответ содержит количество адресованных ВЕДОМОМУ сообщений, на которые он сформировал ответ SLAVE DEVICE BUSY (ВЕДОМЫЙ занят):

Адрес 08h 00h 11h Общее количество сообщений SLAVE DEVICE BUSY(2 байта) CRC(2 байта)

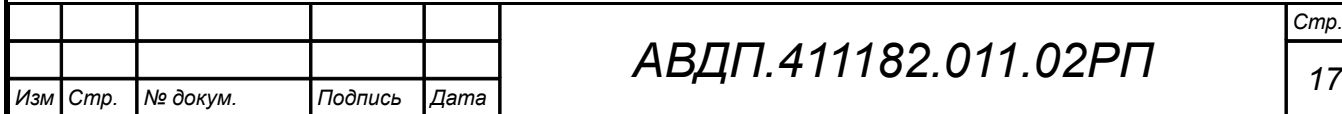

#### <span id="page-17-0"></span>**5 Исключительные ответы**

Формирование исключительного ответа производится при получении ВЕ-ДОМЫМ команды с недопустимым для данного прибора адресом или данными. Формат исключительного ответа:

#### Адрес Функция + 80h | Исключительный код CRC (2 байта)

Поле функции повторяет функцию запроса ВЕДУЩЕГО, но в старшем бите содержится «1».

Поле исключительного кода может содержать следующие данные:

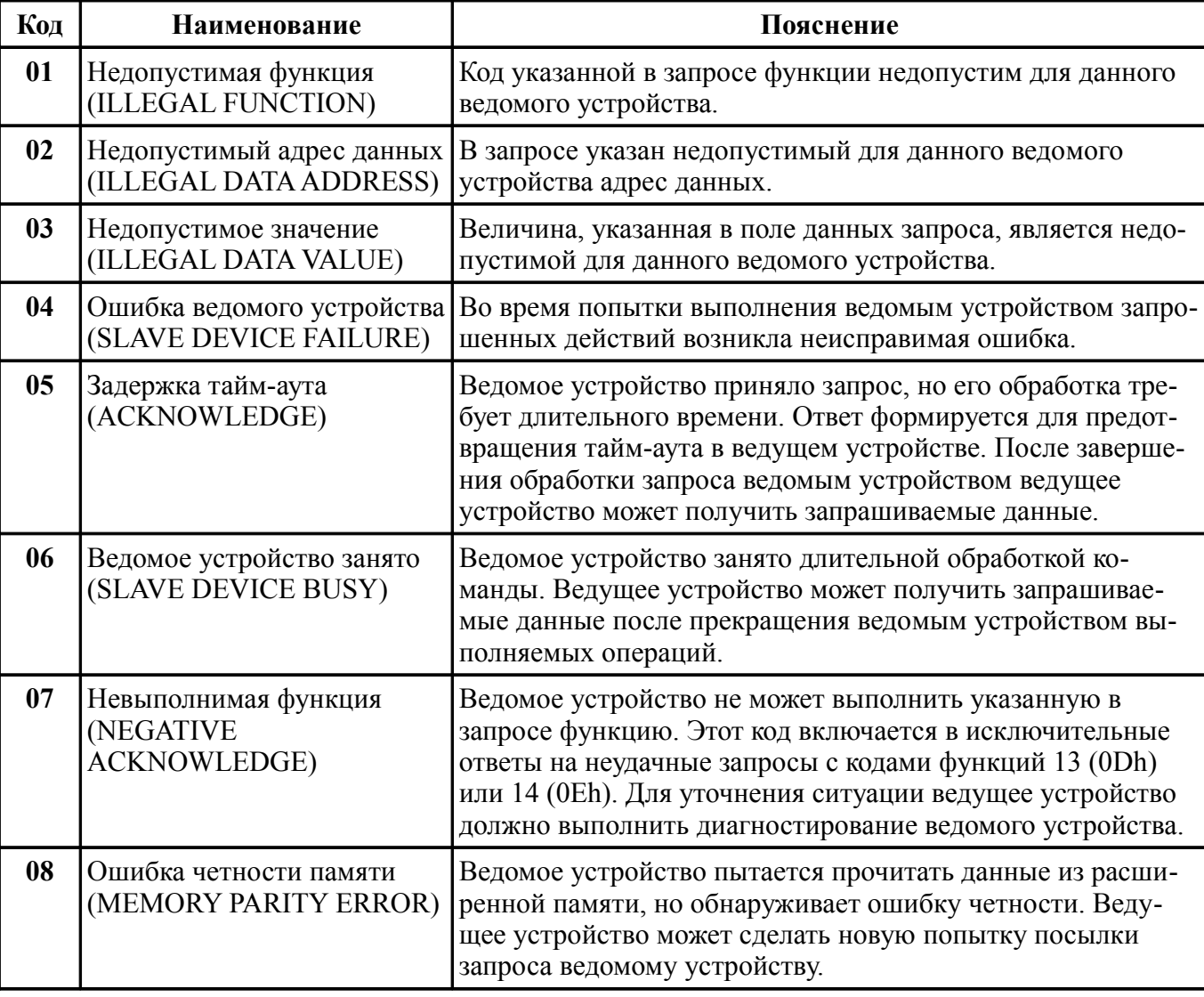

Более подробную информацию по протоколу Modbus можно получить на сайтах: [http://www.modbus.org](http://www.modbus.org/)

<http://www.modicon.com/openmbus>

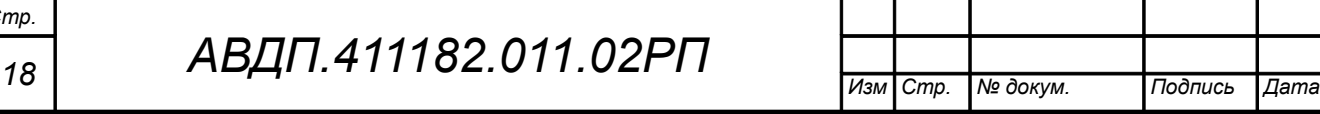

### <span id="page-18-0"></span>**Приложение А**

# **Перечень ситуаций, идентифицируемых прибором как ошибка измерения**

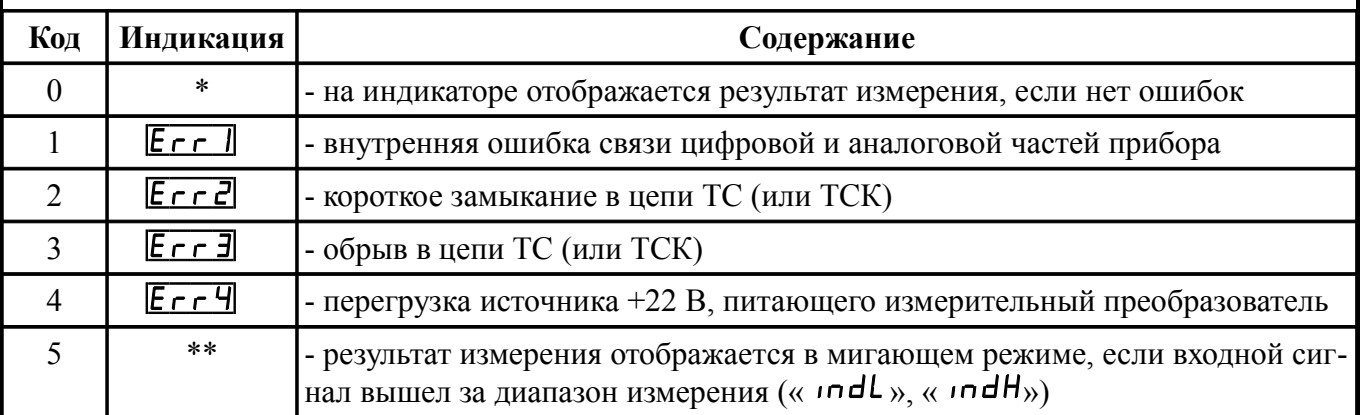

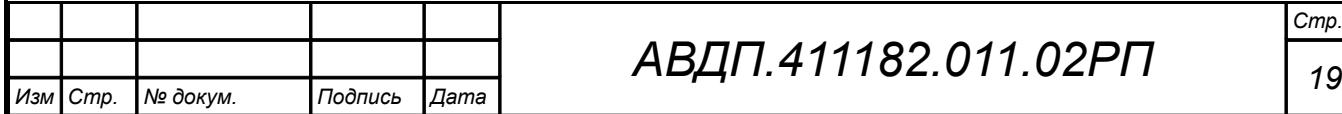

<span id="page-19-0"></span>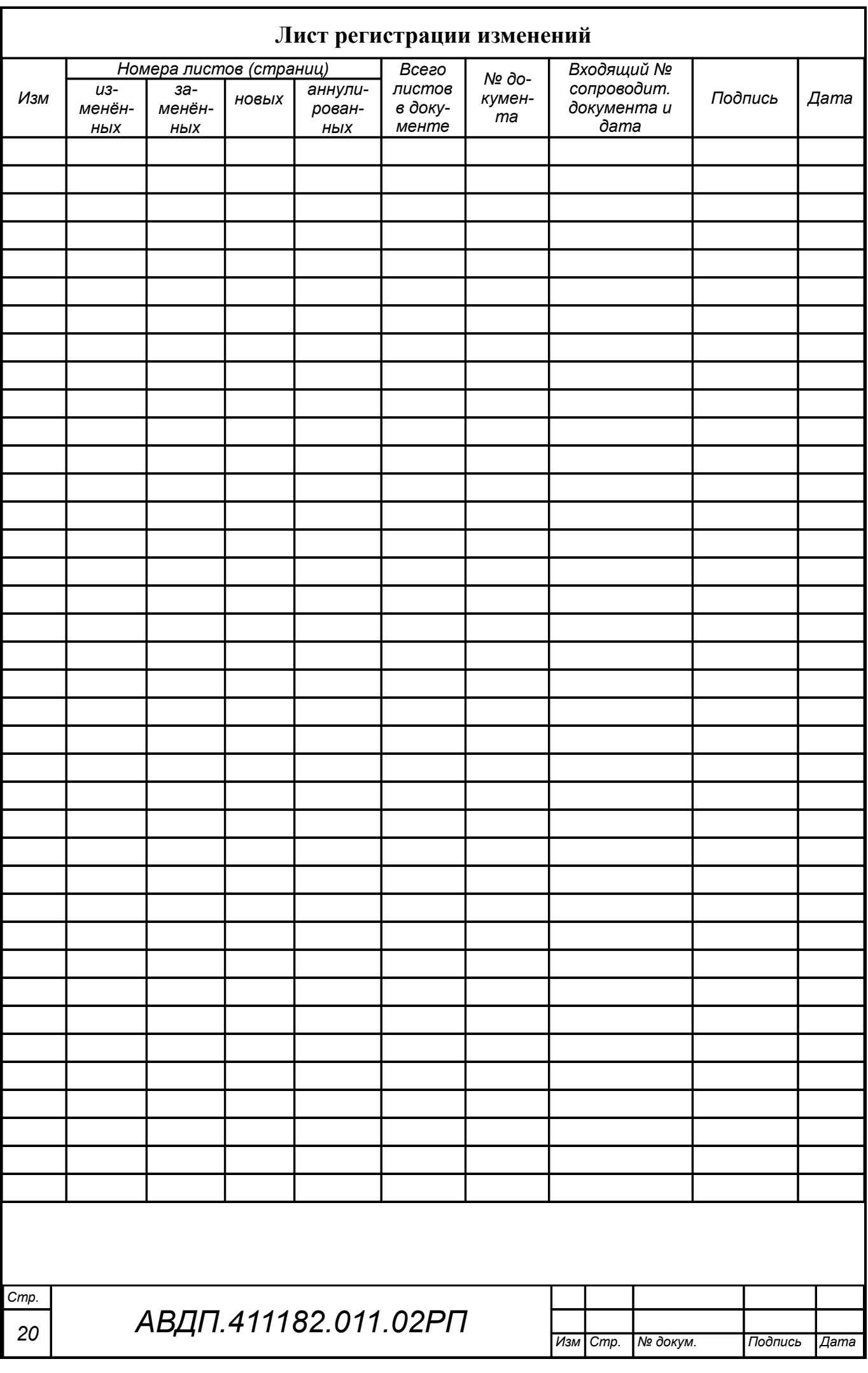

*ЗАО «Научно-производственное предприятие «Автоматика» 600016, Россия, г. Владимир, ул. Большая Нижегородская, дом 77, корпус 5 Тел.: +7 (4922) 779-796, +7(4922) 475-290, факс: +7(4922) 215-742 e-mail: [market@avtomatica.ru](mailto:market@avtomatica.ru) [http://www.avtomatica.ru](http://www.avtomatica.ru/)*